## Sending APRS Text & Talker Alias

## Go to SelfCare and log in

https://brandmeister.network/?page=selfcare

Set the Brand of your Radio (MD380 is Chinese)

All we need to do is change the APRS Text

Most common is Your name (Adam) (BM sends your Callsign now)

You can enter up to 14 characters/spaces. Adam Smith UK = (14)

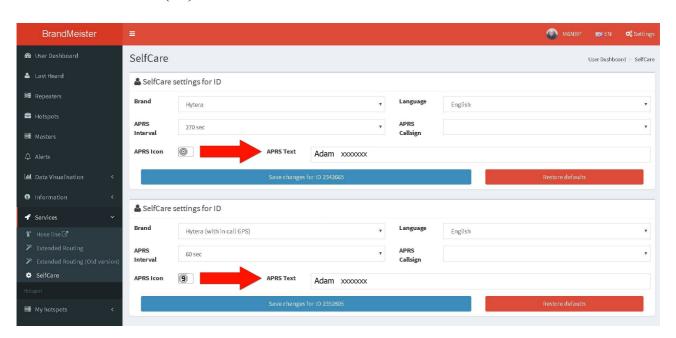

Does not work (yet)

Motorola Repeaters (possible, but it has issues with decoding audio streams)

Does not work (no possibilities)

c-Bridge CC-CC Link (protocol limitation)
RadioActivity KAIROS (protocol limitation)
DV4\*

Full info and updates on this link